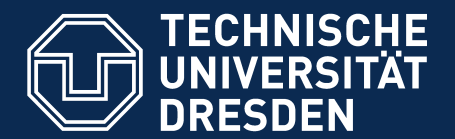

Department of Computer Science Institure for System Architecture, Chair for Computer Networks

## Application Development for Mobile and Ubiquitous Computing Seminar Task 2<sup>rd</sup> Presentation

Team2 Christian Magenheimer / Michael Jahn

Dresden, 12/18/09

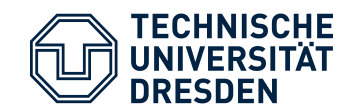

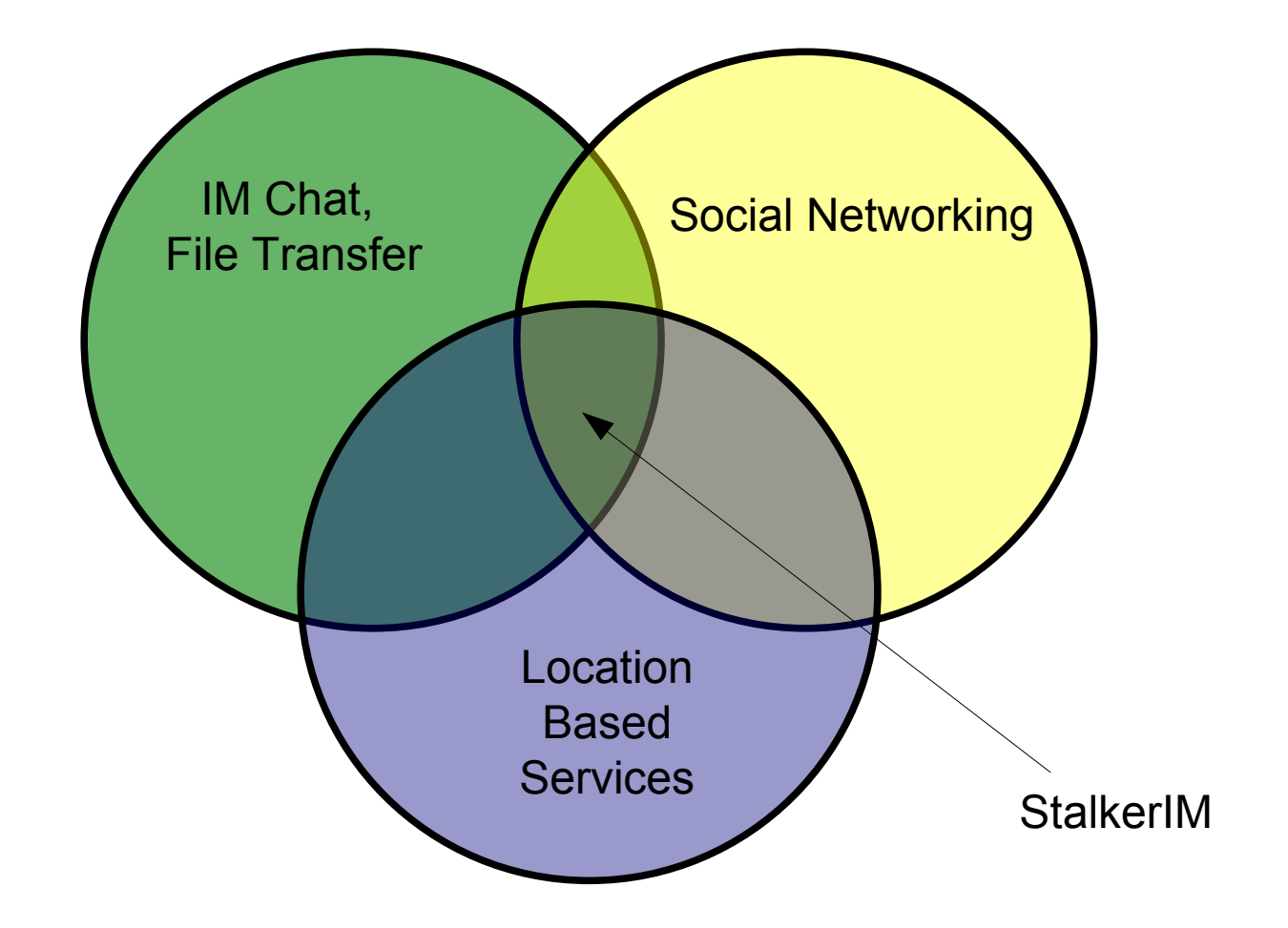

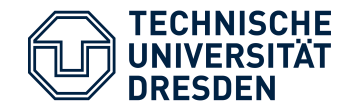

- Instant Messenger
	- chat, share media
	- **See your contact list**
- interest based social networking
	- define your own interests, get in touch with (locate!) people having similar interest
- locate friends on a map

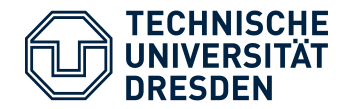

## GUI ContactListView

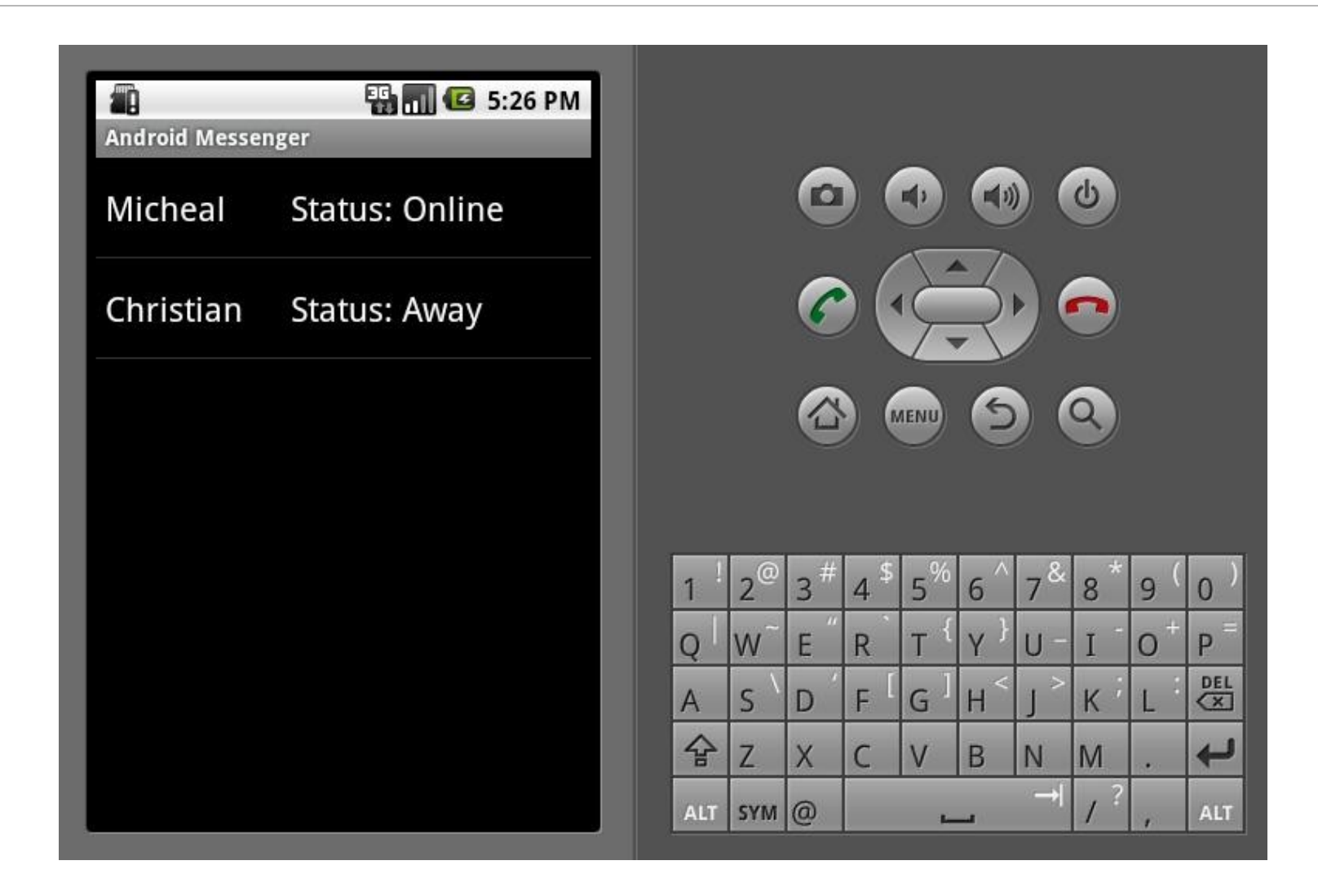

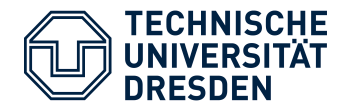

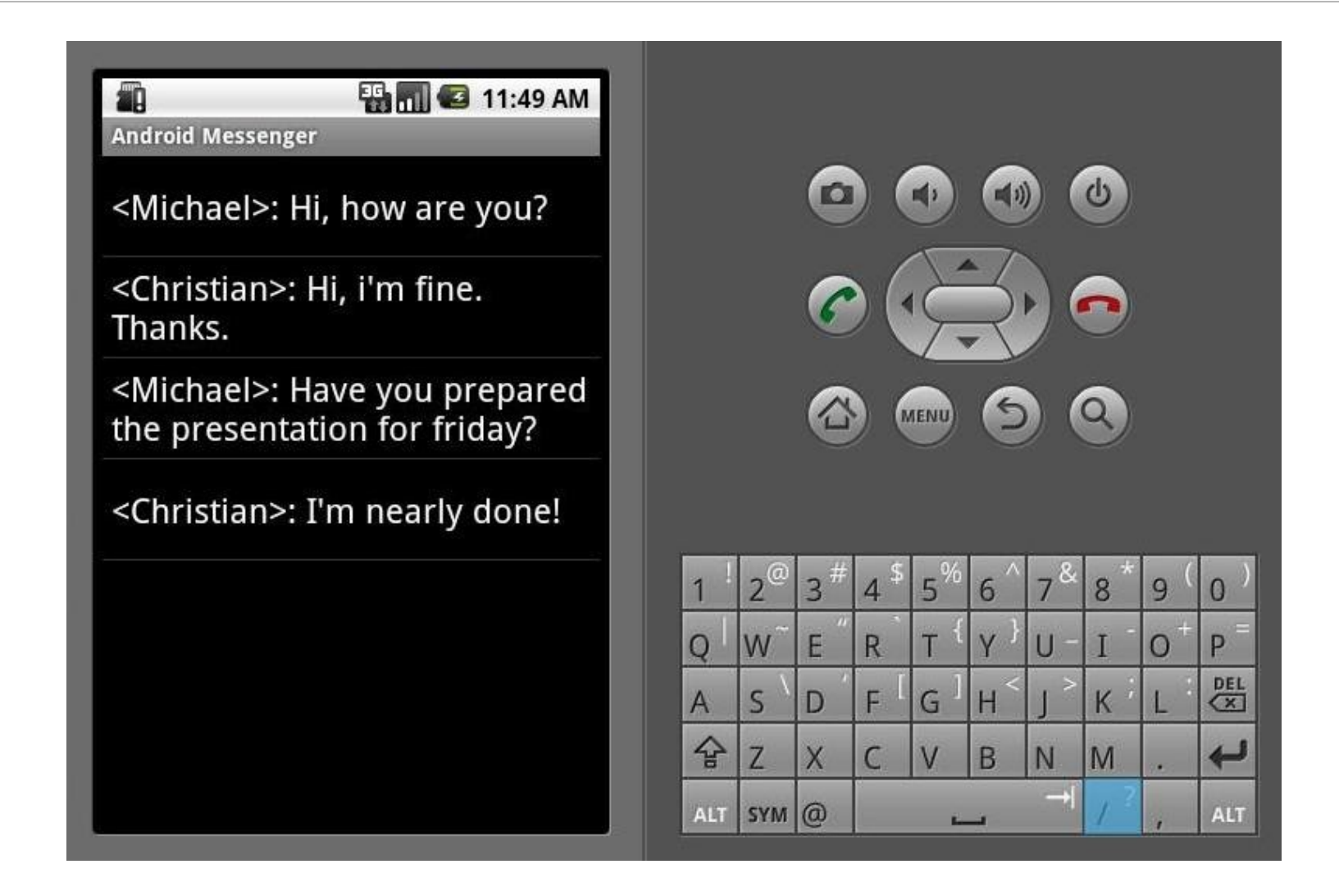

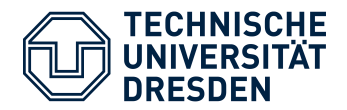

## **GUI MapView**

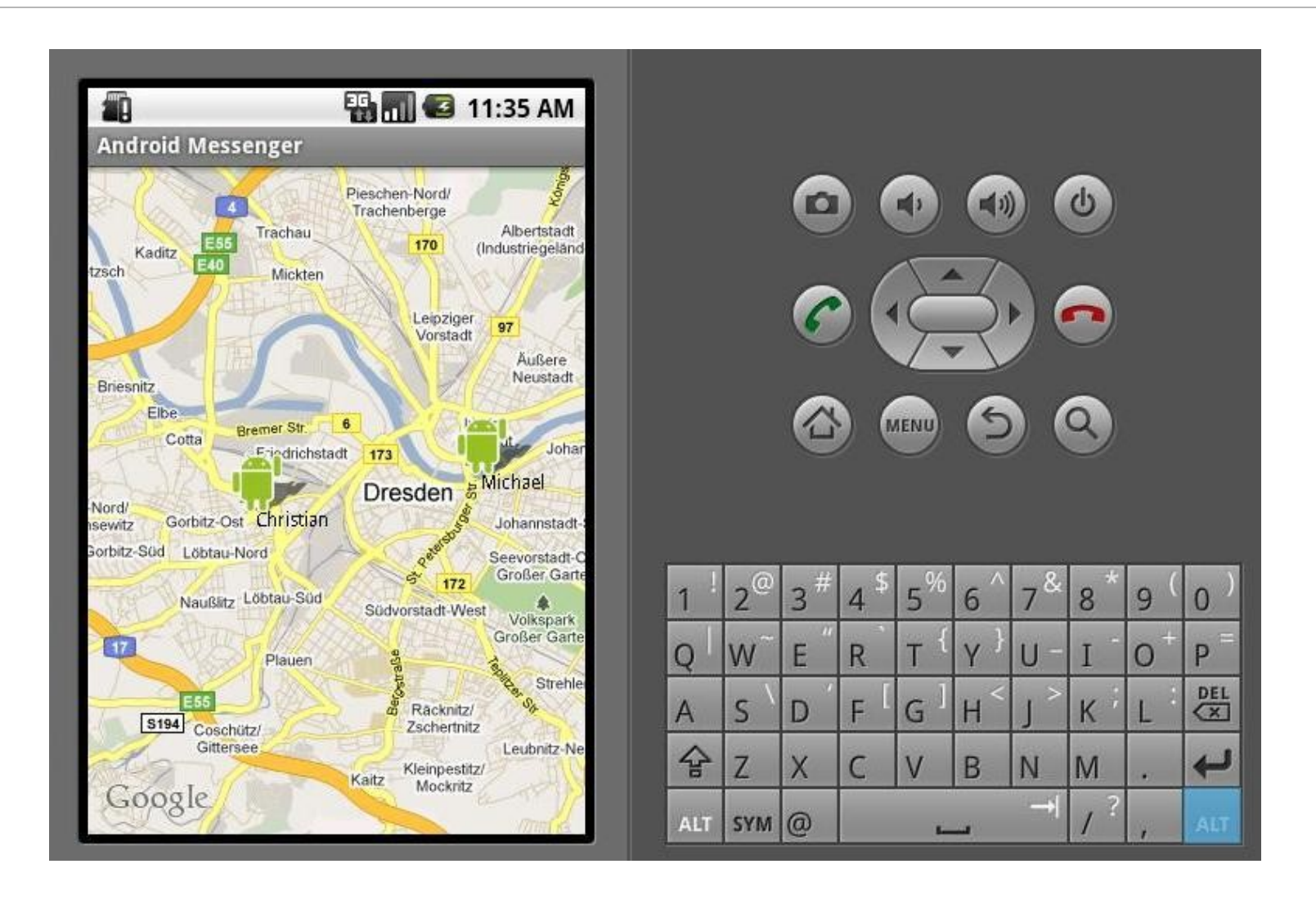

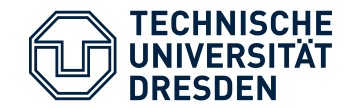

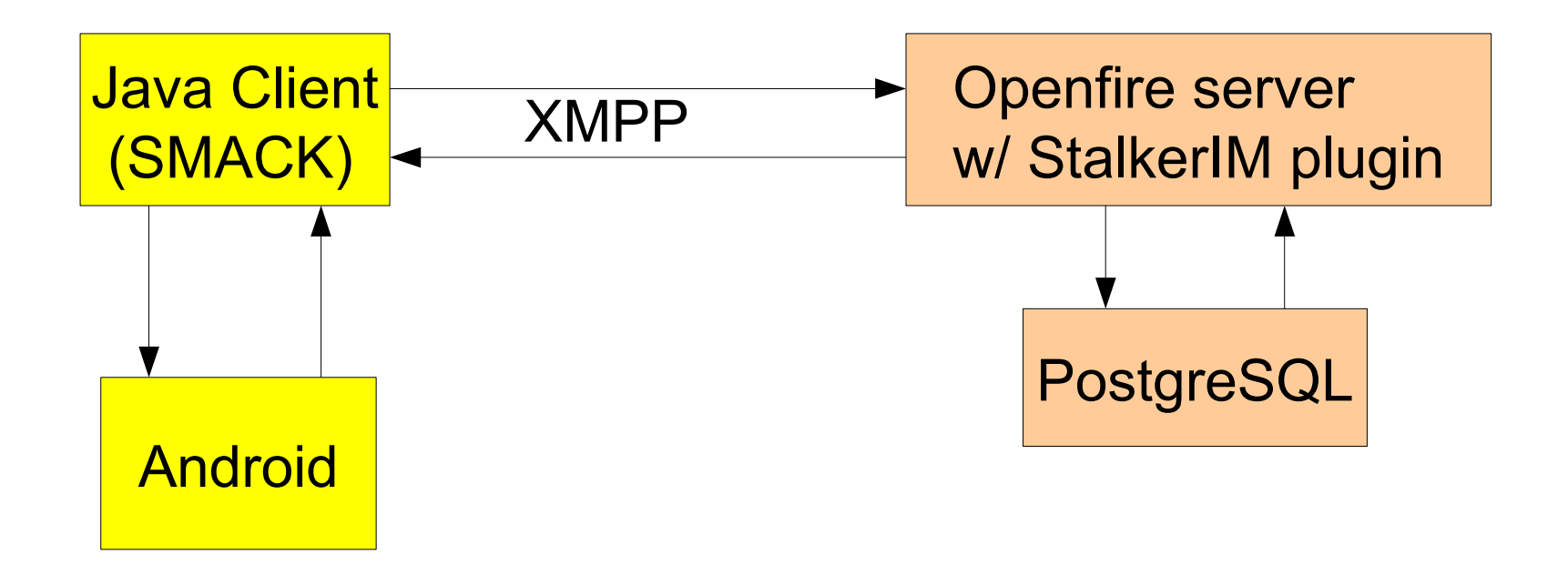

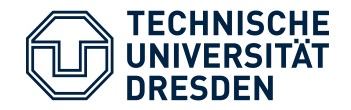

- Openfire is using a database to store (user) data
- ofUser(username, ...)
- $\bullet \rightarrow$  CREATE 4 additional tables
- ofSIMUser(username, mode, locatepolicy)
- ofSIMUserPermission(username, buddyname, level, distance)
- ofSIMInterestGroup(id, name) --, description, moderator) or one more table for moderators? This project: KISS!)
- ofSIMUser2IG(username, groupid, weight)
- Keep all data in a HashMap at runtime, use the database only for persistent operations

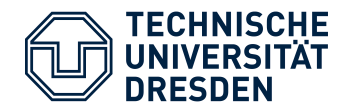

- IQPackets!
- Specialize an IQHandler for all client requests
- IQ: Type.set | Type.get  $\rightarrow$  Type.error | Type.result
- CoordsIQHandler
- PermissionIQHandler
- InterestIQHandler
- ModeIQHandler
- To do:
	- **Fill the IQHandler.handleIQ() methods**
	- Test it.

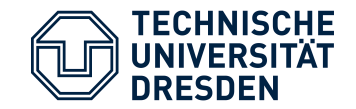

## You just lost ~5 minutes of your life.

Thanks.